## **Introduction to Realtime Web Applications**

Day 1 - 17 January 2021

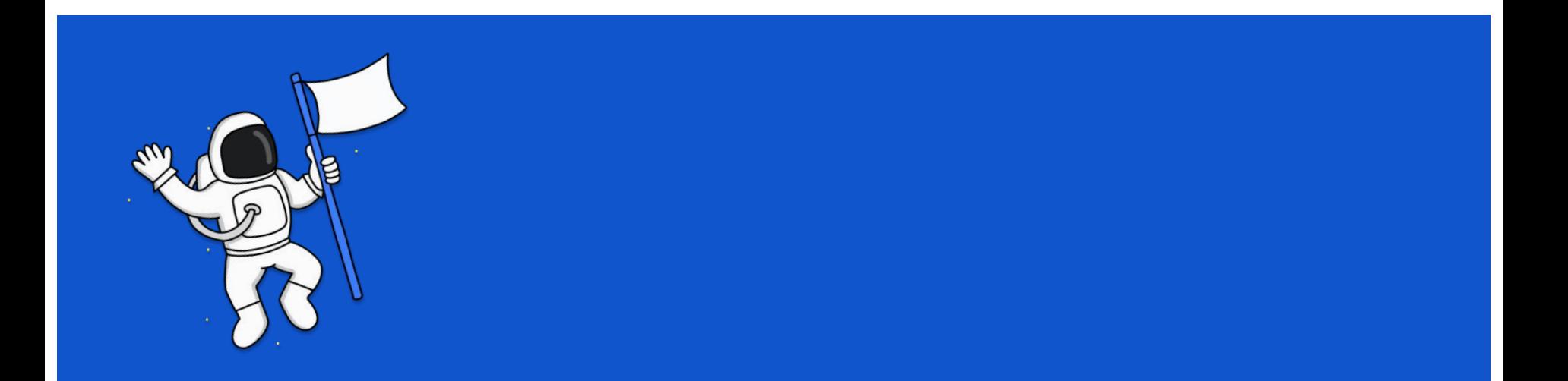

#### **Who are we**

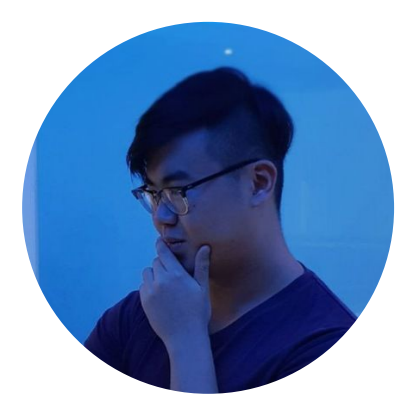

Low En (@lowenhere)

**SUTD ISTD Senior** 

Does software tings

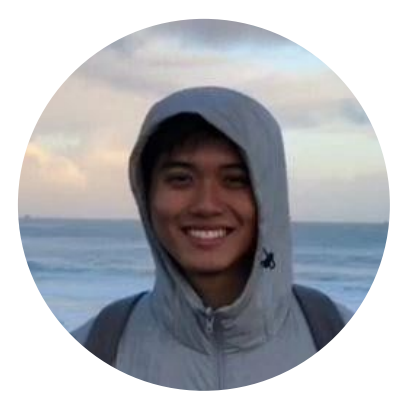

Daryll Wong (@daryllman)

**SUTD ISTD Senior** 

Does tings

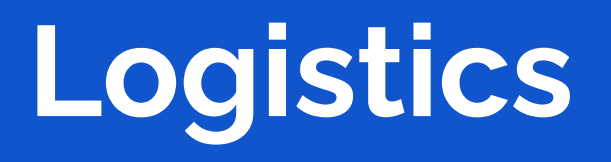

### **Setup**

For Day 1, make sure you have the following installed on your laptop:

- **Git**
- Node.js, along with a package manager (npm or yarn)
- A text editor / JavaScript IDE that you are comfortable with

For Day 2, you will need the following:

- A heroku account, and the heroku CLI installed
- Docker (optional)

#### **Course Resources**

Course Webpage (along with notes)

<https://realtime-apps-iap.github.io>

Github Repository

<https://github.com/realtime-apps-iap>

### **Other Resources / References**

Here are a few resources that have been heavily referenced in the development of the workshop, mostly because they're really comprehensive and all around great:

Mozilla Developer Network (MDN)

<https://developer.mozilla.org/>

fireship.io YouTube channel

<https://www.youtube.com/channel/UCsBjURrPoezykLs9EqgamOA>

## **Agenda for Day 1**

Introduction

JavaScript Primer / Refresher

Event-Driven Programming

Introduction to WebSockets

Tutorial: A Simple WebSocket Server (and Client)

Tutorial: A Group Chat Application

Introduction to WebRTC

Tutorial: A Video Calling Application

Realtime Web Application Development Challenge Brief

### **Agenda for Day 2**

Review of Day 1

Tutorial: A Location-Sharing Application

A Brief Introduction to Docker

Deploying to Heroku

< Extra Bonus Content?>

Q&A

## **Introduction**

#### **Introduction to Realtime Web Applications**

*The real-time web is a network web using technologies and practices that enable users to receive information as soon as it is published by its authors, rather than requiring that they or their software check a source periodically for updates.*

*-Wikipedia, Real-time Web*

# **JavaScript Primer / Refresher**

#### **JavaScript: An Introduction**

*The story so far:*

*In the beginning the Universe JavaScript was created. This has made a lot of people very angry and been widely regarded as a bad move.*

-Douglas Adams, The Restaurant at the End of the Universe

### **JavaScript: Fun (?) Facts**

- Created in 10 Days in 1995 by Brendan Eich, who later went on to co-found the Mozilla Foundation, and now runs Brave Software (the web browser company)

- The most popular language for projects on GitHub since 2014

- Nothing to do with the Java Programming Language

## **JavaScript: Client-Side JavaScript vs. Node.js**

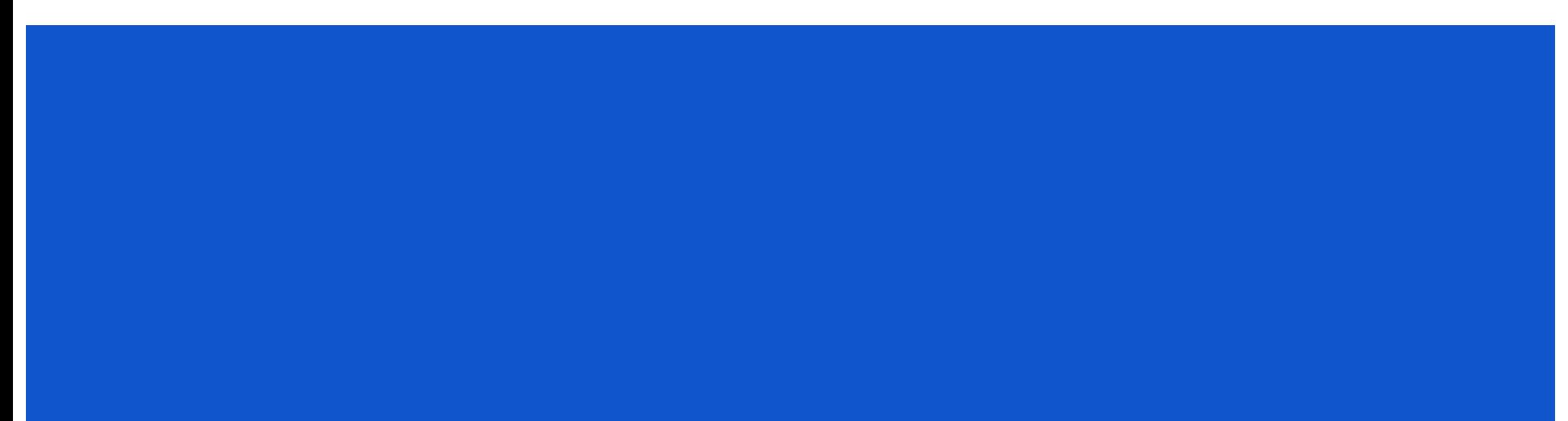

## **JavaScript: Client-Side JavaScript vs. Node.js**

Similarities:

Both run JavaScript programs on a JavaScript Engine (like V8), which acts like an interpreter, translating JavaScript code into machine instructions (among other things)

Differences:

Global Object - On the client side, we have access to Web APIs via the window object

External Dependencies - Importing via <script> tags vs require() and npm

## **JavaScript: Language Features and some tricks**

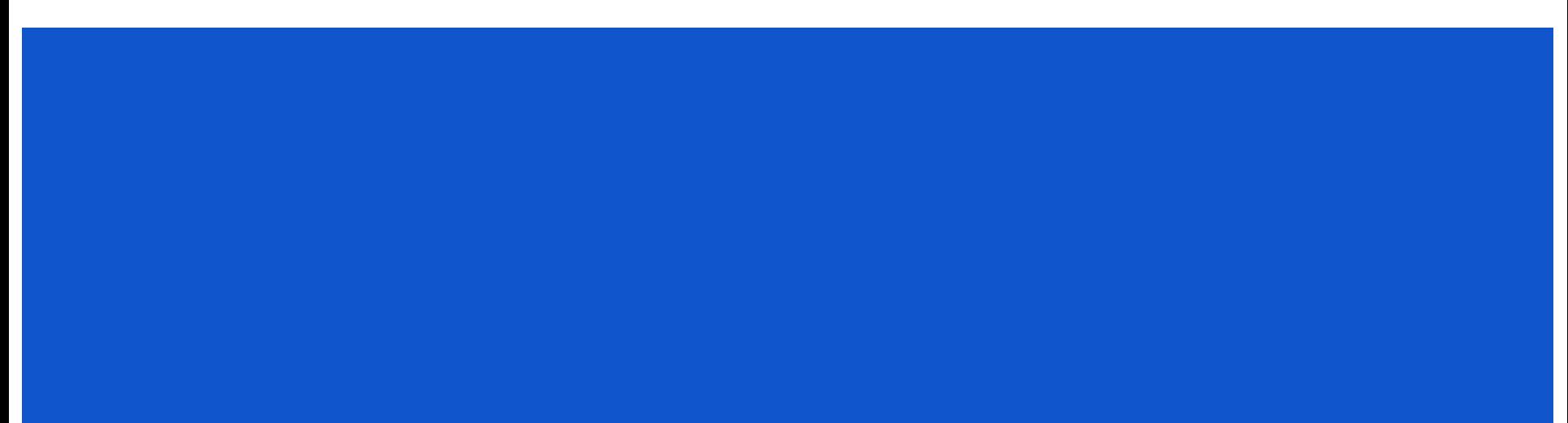

### **Short-Circuit Evaluation**

Truthy and Falsy:

Falsy: false, 0, -0, 0n, "", null, undefined, and NaN Truthy: all other values, e.g.  $true, 1, []$ ,  $\{\}$ , "hello"

A Boolean OR statement returns the first value if it is truthy, else it returns the second value.

"Hello" || true //returns "Hello"<br>"" || "there" //returns "there"

A Boolean AND statement returns the first value if it is falsy, else it returns the second value.

"Hello" && true //returns true "" && "there" //returns

#### **var, let, const**

var, let and const are three keywords that you can use to declare variables.

- var is the oldest method of declaring a variable (and the only way to do so before the ES6 specification)

- let also lets you declare a variable, but has a few key differences from var (among others)
- let is block scoped (a block is a series of statements bounded by curly braces {})

- const lets you declare a variable, but you will not be able to re-assign the variable (but if the variable is an object, properties of the object can still be updated)

#### **Arrow Functions**

Arrow Functions are a compact alternative to a typical function expression.

```
Instead of :
```

```
const square = function(a) {
return a * a
```
we can write :

```
const square = (a) => { return a*a }
```
#### **JavaScript: Promises**

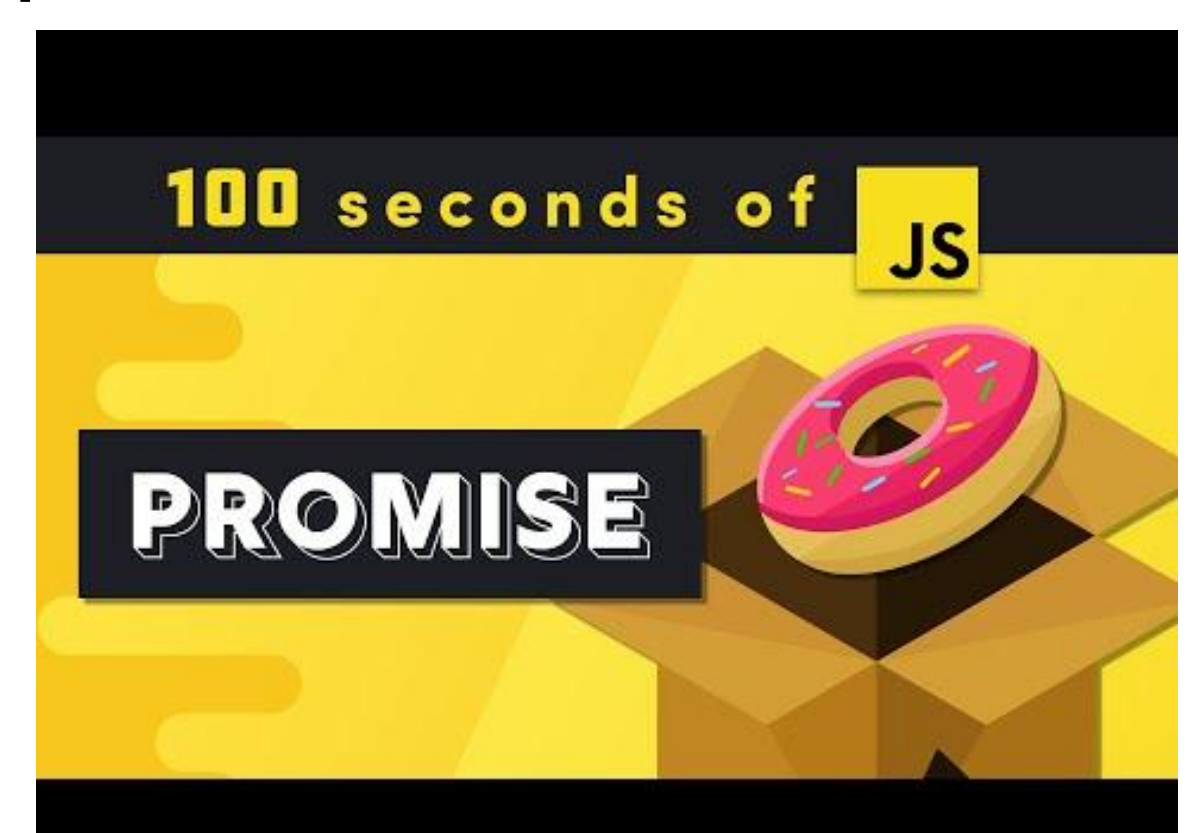

#### **JavaScript: Async / Await**

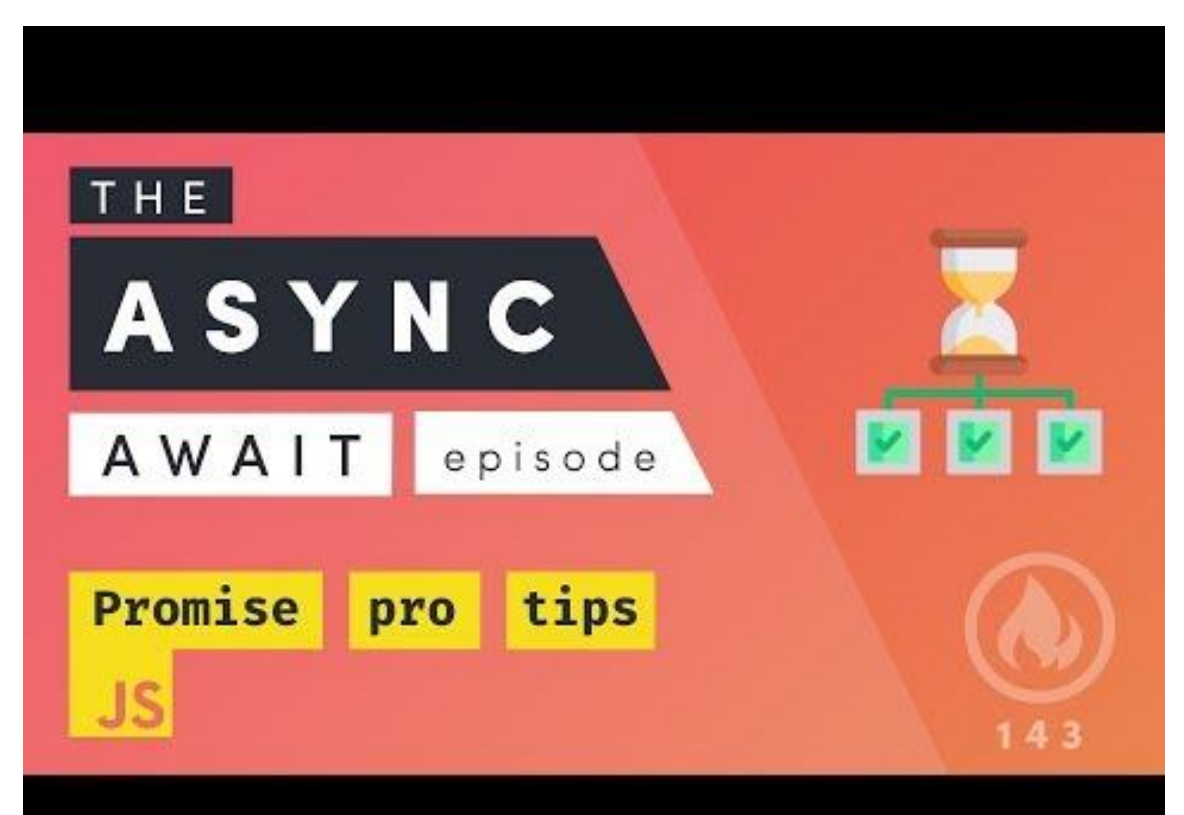

### **Event-Driven Programming**

#### On the Client Side

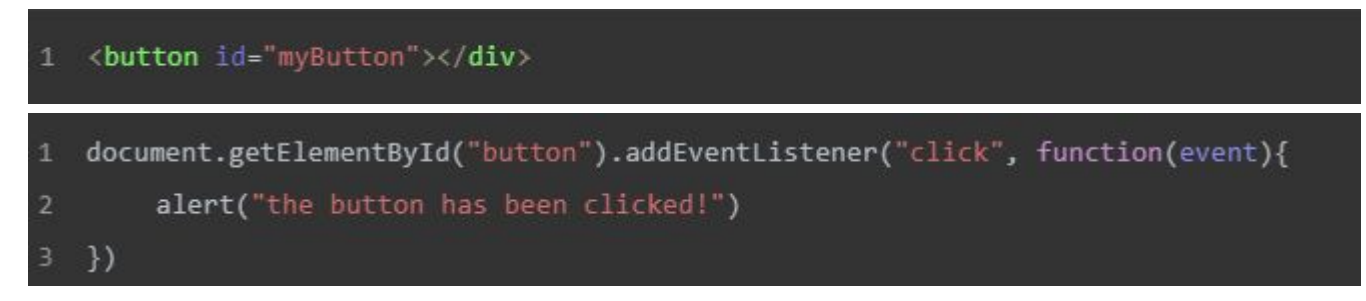

#### On the Server Side

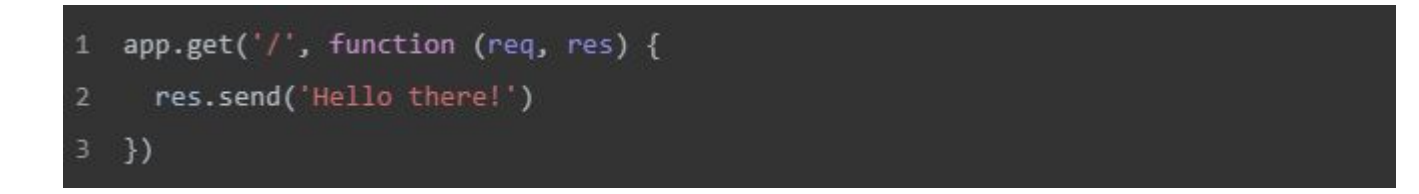

# **Introduction to WebSockets**

#### **WebSockets: An Internet Protocol**

*A protocol defines the format and the order of messages exchanged between two or more communicating entities, as well as the actions taken on the transmission and/or receipt of a message or other event.*

-Page 37, Computer Networking - A Top-Down Approach (7th Ed), James Kurose & Keith Ross

#### **WebSockets and HTTP**

Both WebSockets and HTTP are client-server protocols.

HTTP is a request-response protocol - the client sends a request message to the server, the server returns a response message

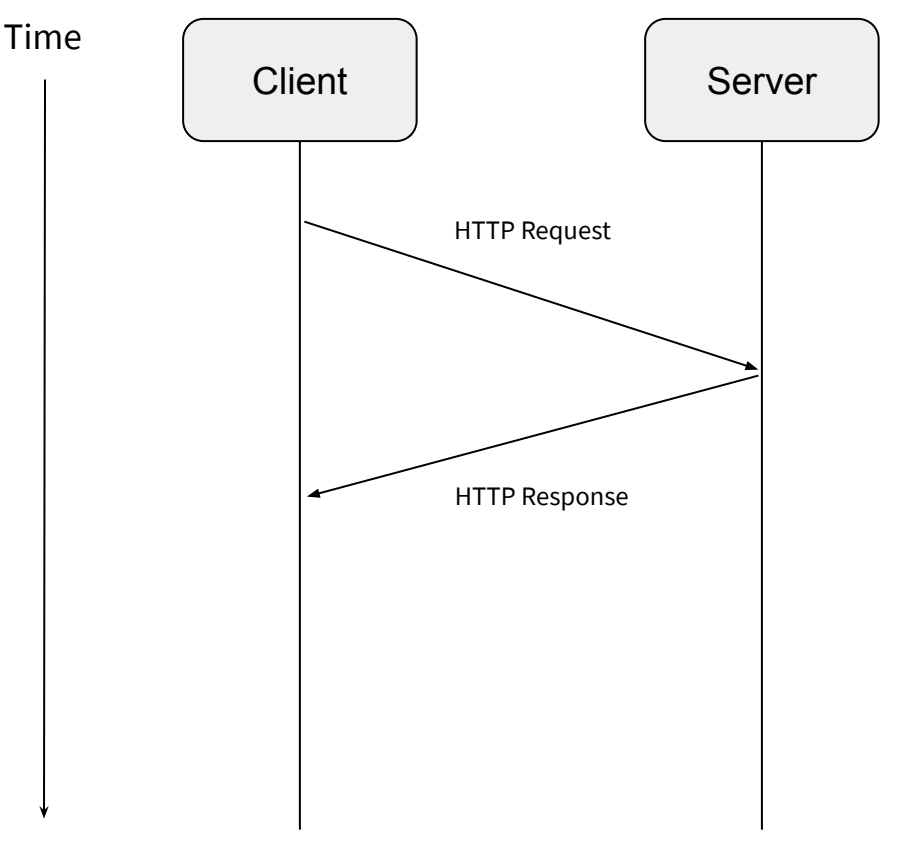

HTTP Request-Response

#### **Some hacks: Short and Long Polling**

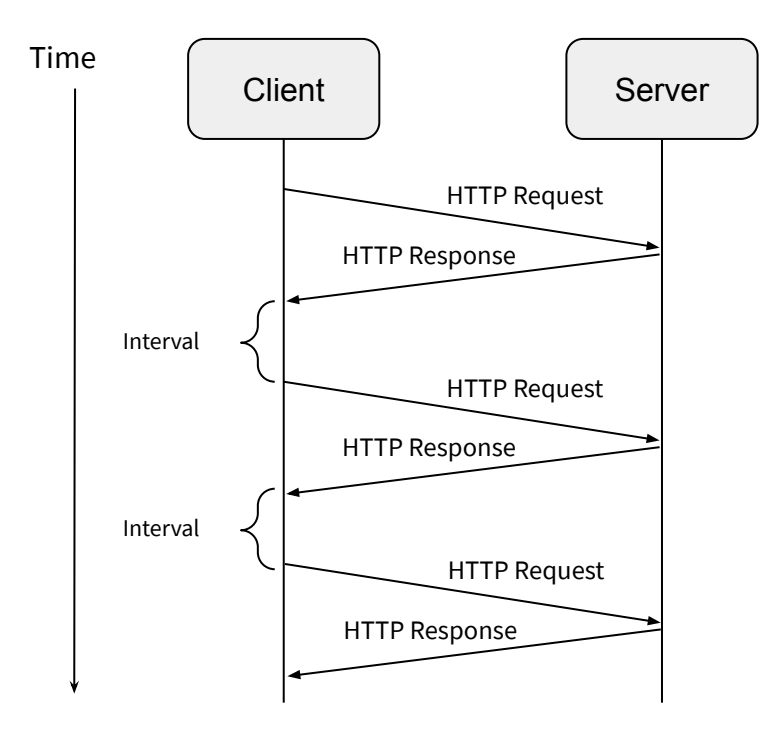

Short Polling **Long Polling** 

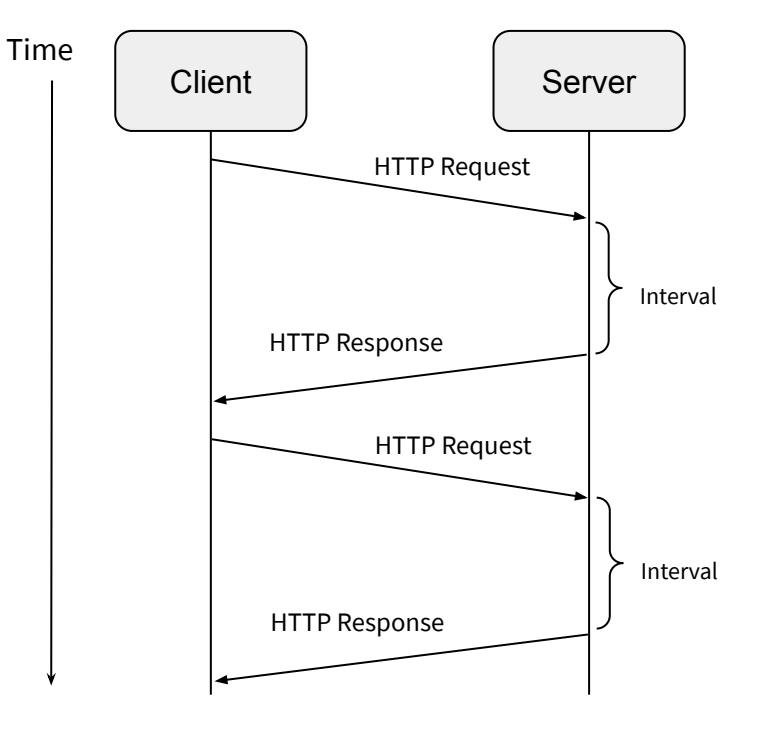

#### **WebSockets**

WebSocket Connections:

- Full-duplex connection, meaning that the client and server can both send data along the connection at the same time.

- Data is sent as discrete messages. Message data has to either be in a string (USVString), or some kind of binary data type (ArrayBuffer, Blob, ArrayBufferView).

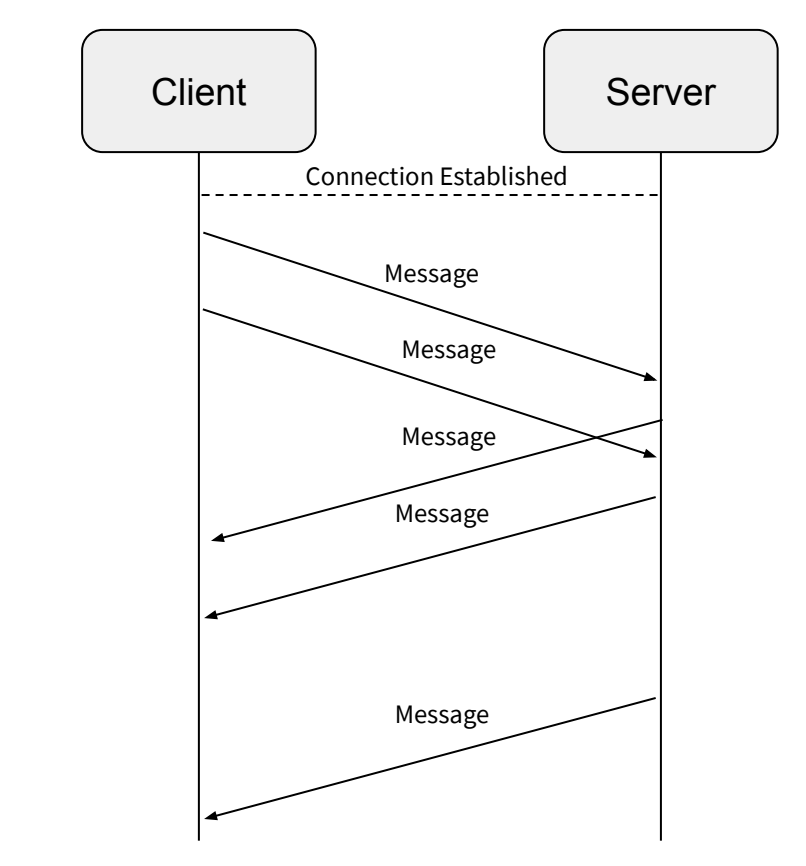

Time

WebSocket Connection

# **Tutorial: Simple WebSocket Server (& Client)**

<https://github.com/realtime-apps-iap/simple-websocket-server>

# **Tutorial: Group Chat Application**

<https://github.com/realtime-apps-iap/chat-app-starter>

# **Introduction to WebRTC**

#### **WebRTC**

*Web Real Time Communications (WebRTC) is an open-source project that provides web browsers with with real-time communication via simple APIs.*

*It is a HTML5 specification you can use to add real time media communications directly between browsers*

*----a robust set of APIs with versatile usage - mainly for video/audio call related applications\**

### **What can you do with WebRTC**

- *- Realtime Video Call applications GoogleMeet, GoogleHangouts, Discord, etc.*
- *- Multiplayer games Simple FPS, WebVR, etc.*

*-> If you realise...all these are mainly audio or video applications*

#### **WebSockets vs WebRTC**

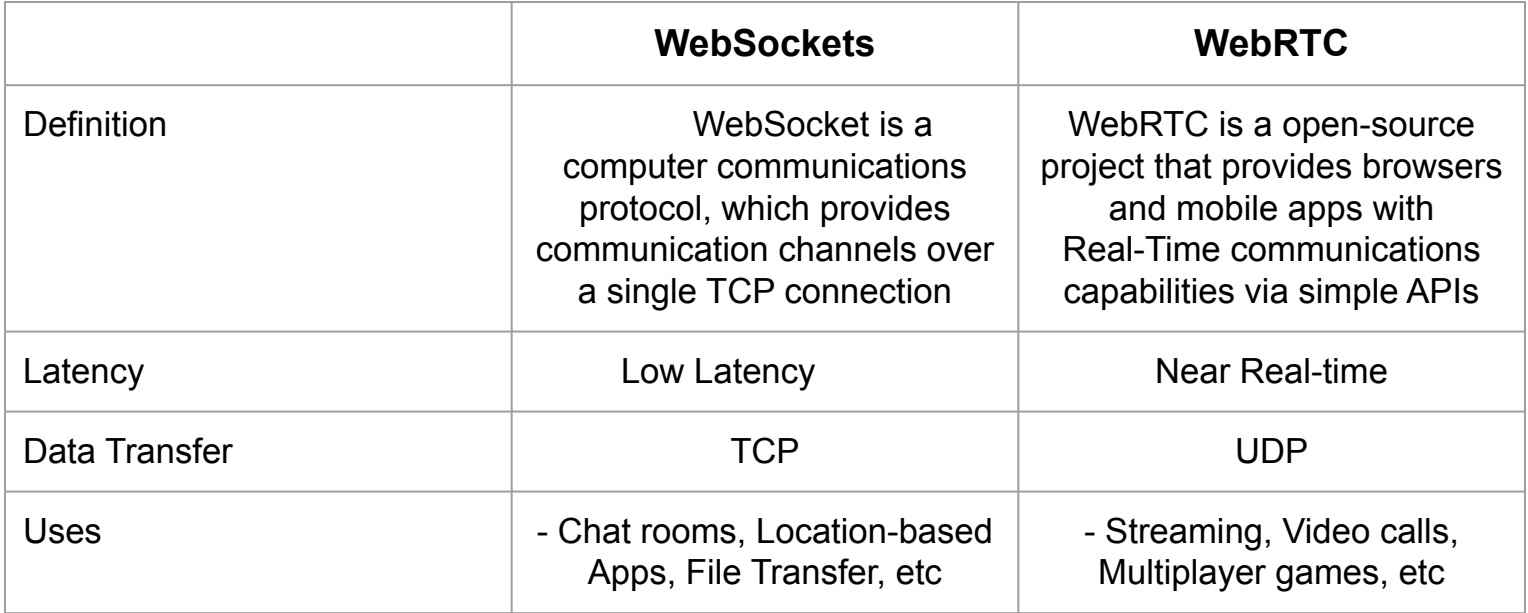

#### **WebSockets vs WebRTC**

#### **WebSockets**

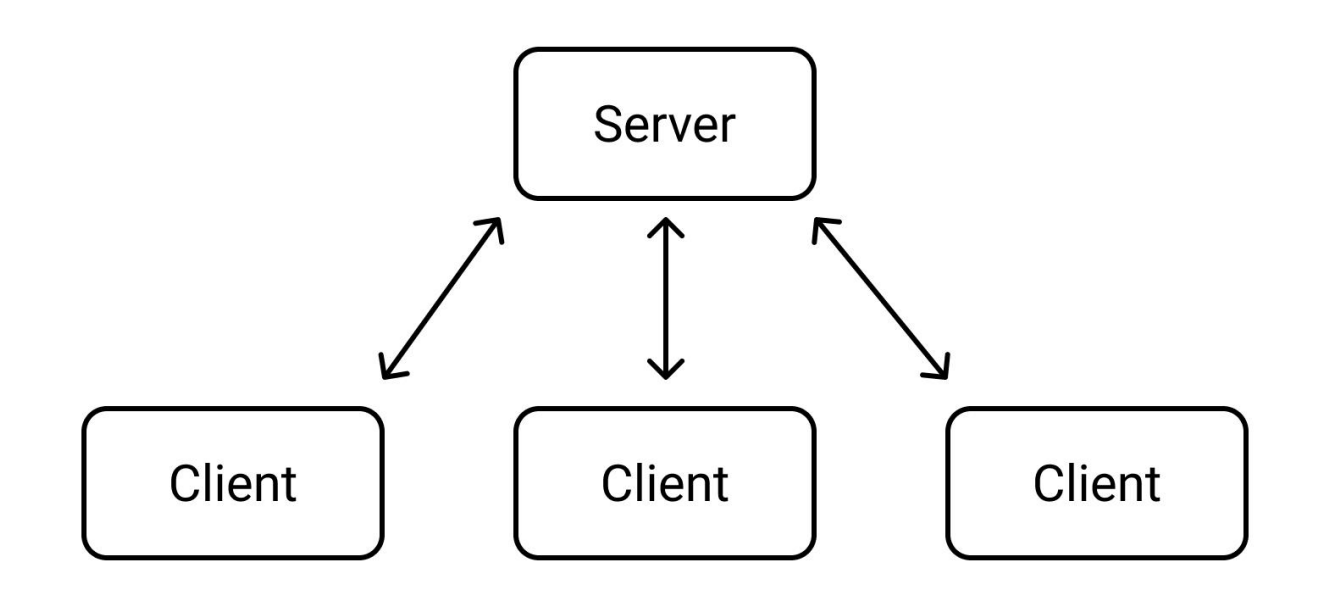

#### **WebSockets vs WebRTC**

#### **WebRTC**

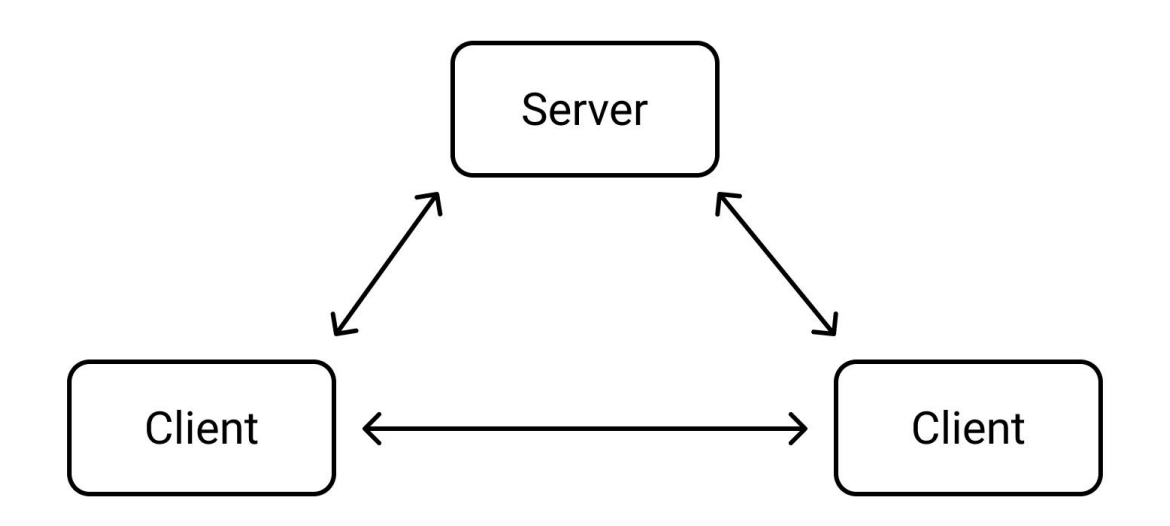

STUN server Uses UDP and the USE of the USE of the USE of the USE of the USE of the USE of the USE of the USE o

### **Other components in WebRTC...**

- Signal processing to remove ambient noise from audio/video feed
- Codec handling to compress & decompress data
- Routing from one peer to another through firewalls, NATs, Relays to create an Interactive Connectivity Establishment (ICE)
- Encrypting user data before transmitting across connections
- Managing Bandwidth to user what each peer has to give
- Etc….

### **Challenges in WebRTC**

- WebRTC uses UDP
	- Not a Reliable Data Transfer protocol, if this is important
- No standard signaling protocol
- Not fully compatible with all browsers
	- Modern Chrome, Firefox is good
	- May have issues with Edge, Safari Extra plugins required

### **Why WebRTC**

- Great for services that requires it to be real-time & fast
- No need for extra 3rd party apps
	- No need to install software
- Embedded in web technologies
	- Client, server can be run directly on the web browser
- Secure
	- Runs inside browser without creating new processes
	- Less chance for spyware, malware, etc
	- E.g. if you need camera, rights must be granted (because you are using browser technologies)

# **Tutorial: Video Call Application**

<https://github.com/realtime-apps-iap/video-call-app>

## **Competition :)**

<https://realtime-apps-iap.github.io/competition>

## **Main Course Website**

[https://realtime-apps-iap.github.io](https://realtime-apps-iap.github.io/competition)